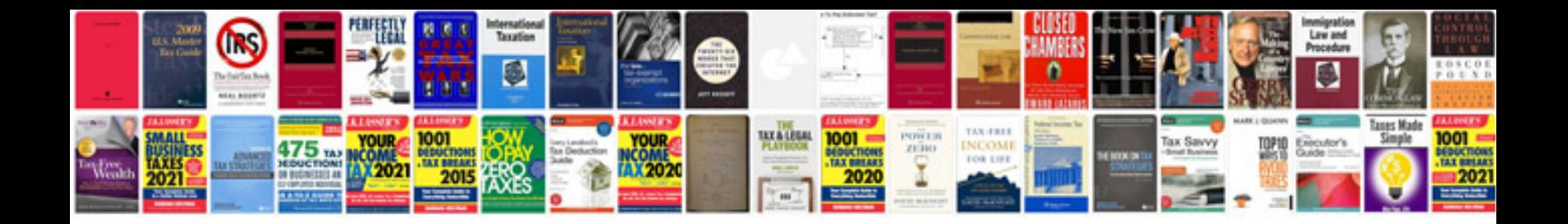

**Formulas in word document**

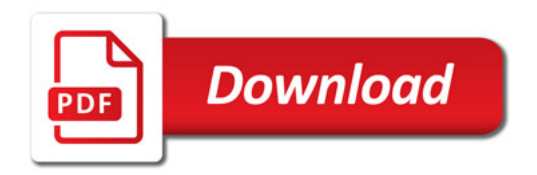

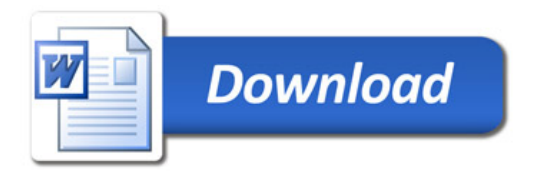